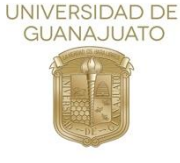

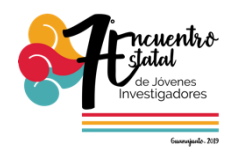

# **Recorrido Virtual del Cómputo en la nube.**

Carlos Andrés García Arredondo Ingeniería en Sistemas Computacionales Instituto Tecnológico Superior de Irapuato

#### **Resumen**

En el presente proyecto se desarrolló en una herramienta que implementa la realidad virtual, que por su gran innovación hoy en día se pueden realizar recorridos virtuales en la nube con fines de divulgación de información (tecnología). Dicha herramienta va dirigida para todo tipo de público, con el fin de llamar la atención e interés de las personas hacia este tema computo en la nube. Cabe mencionar que hoy en día no es necesario tener grandes cantidades de dinero para el desarrollo virtual, además, de que las tecnologías para probar la realidad virtual están al alcance del público.

Para lograr lo mencionado se llevó acabo un método cualitativo, que consta de 4 etapas, como son: formulación, diseño, ejecución y cierre. Para el desarrollo se utilizó la herramienta de modelado en 3D Autodesk Maya y el motor gráfico: Unreal Engine 4. Con los cuales se diseñaron 4 recorridos virtuales con voz guía, que nos permiten mostrar componentes y tecnologías con las que interactúa la nube y todo esto desde unas gafas de realidad virtual.

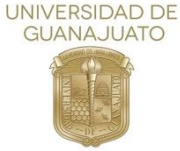

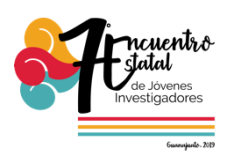

La aplicación que posee las características de ser intuitiva y muy fácil de usar, ya que tiene la facilidad de entrar por cualquier nivel sin problemas y poder aprender algo nuevo en cada uno de ellos. Con el cual se busca que las personas ganen interés sobre tecnología en computo en la nube.

## **Introducción**

La finalidad de este proyecto es el informar a la gente sobre la computación de la nube, así como dar a conocer conceptos básicos que giran en torno a ella. Para ello se implementa una herramienta informática para ayudar a las personas no expertas en el tema, conocer más sobre la nube informática. Se desarrollo un recorrido virtual donde interactúas con un entorno similar al funcionamiento del cómputo en la nube y que se encuentra dividido en 4 salas. Las cuales están conformadas por elementos o tecnologías con los que interactuamos día a día, tales como, celulares, computadoras, Televisores inteligentes, routers, switches, etc.

Para el presente proyecto se diseñaron objetos alusivos al proceso que se lleva en computo en la nube, además de tener información en forma de lectura y con una voz guía, que hacen más fácil y agradable el recorrido.

Para el desarrollo se implementaron tecnologías y herramientas de desarrollo modernas, tales como el motor gráfico Unreal Engine 4 que se puede usar para el desarrollo de videojuegos, educación, arquitectura, cine, animación y la realidad virtual, cuyo auge está dándose en la actualidad. Uno de los factores importantes es el sistema de texturas y shaders que ofrece esta herramienta siendo uno de los motores de videojuegos más potentes y con mayor soporte en el ámbito para principiantes, una herramienta con mejor calidad grafica en el desarrollo del proyecto. También Autodesk Maya fue seleccionada por ser una herramienta para profesionales, es posible encontrar algunos elementos favorables para el proyecto como mejor manejo de UV's y una mayor gamma de trabajo con texturas y modelado de polígonos, además de contar con una gran comunidad de ayuda, foros y tutoriales para el uso y configuración de esta herramienta.

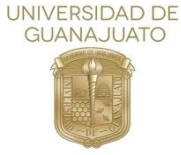

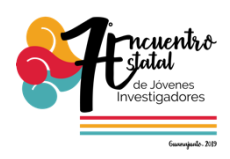

## **Objetivos**

#### **General**

Desarrollar una herramienta informática que implemente la tecnología de la realidad virtual y muestre al usuario un recorrido en la nube para dar a conocer elementos que la conforman.

## **Específicos**

- Informar al público sobre el cómputo en la nube para dar a conocer conceptos básicos de su infraestructura.
- Diseñar un recorrido en la nube, para el fácil entendimiento por parte de los usuarios acerca del proceso de flujo de datos que tiene lugar en la infraestructura de la nube.
- Implementar la nueva tecnología de la realidad virtual, para incrementar la inmersión e interacción con la herramienta informática y así facilitar la transmisión de la información

## **Justificación**

Este proyecto es de gran importancia informativa, ya que dará a conocer el cómputo en la nube a los usuarios, además de permitirles indagar en la información que reciben de una manera interesante y entretenida, permitirá una mejor comprensión del tema y su significado. Cabe recalcar que el principal objetivo del proyecto es difundir el conocimiento acerca del cómputo en la nube, explicando ¿qué es?, ¿para qué sirve? y ¿cómo funciona?, ya que la mayor parte de la población, según estadísticas, no conocen nada acerca del término la nube, por lo que queremos dar a entender estos conocimientos básicos. El proyecto que se llevará a cabo, implementará la realidad virtual, la cual ayudará a la inmersión del usuario en el entorno, para mostrar la información sobre tema, la información planea darse por medio de un recorrido virtual, en el cual, el usuario se encontrará con los elementos que conforman el cómputo en la nube, podrá aprender y

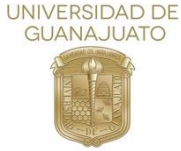

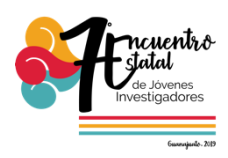

navegar en ellos; esto dará la oportunidad al usuario de explorar el entorno, y por ende, despertará la curiosidad por saber más sobre el tema.

## **Metodología**

#### **Población muestra**

La población muestra está dada por los alumnos de la institución CBTis 65.

Para nuestro estudio se consideró como población de estudio, los alumnos de 1er semestre de CBTis 65, se ha optado por esta población, ya que se requiere información de personas que no son expertas en el tema tratado, que es la nube informática. Se tomo una muestra de 20 alumnos, la cual representa una confiabilidad de 95%.

La técnica utilizada para la obtención de la información fue una encuesta que se muestra en la siguiente Ilustración 1, con la cual es posible recabar los datos necesarios relacionados al tema de estudio.

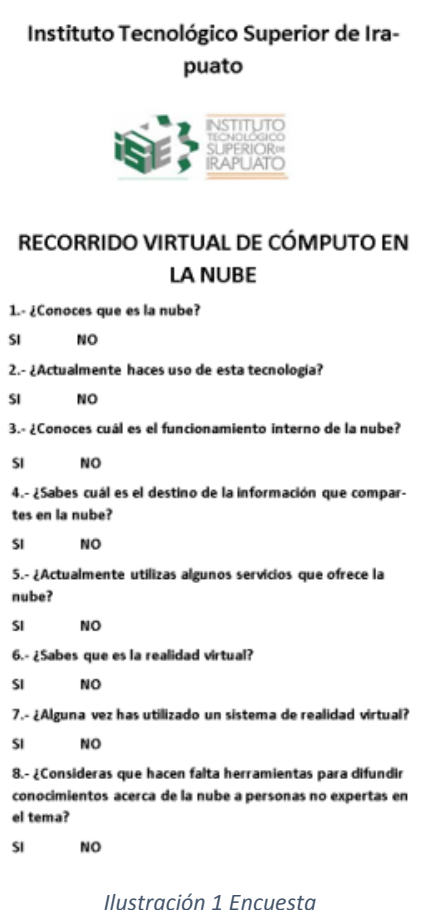

Vol. 6 (2019) 7º Encuentro de Jóvenes Investigadores

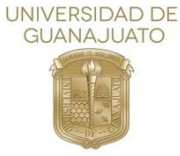

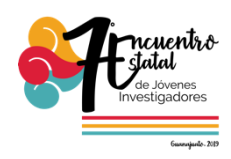

## **Análisis de la información**

Después de la aplicación de las encuestas los datos fueron recogidos de forma manual. De acuerdo a los datos recabados con las encuestas se han llegado a las siguientes conclusiones:

El 80% de los encuestados saben que es la nube, pero no saben como funciona a pesar de haber utilizado servicios relacionados con esta. Tampoco han podido dar respuesta positiva cuando se les cuestiono acerca del destino de sus datos, apoyando una de las afirmaciones de este estudio, que es el que muchas de las personas no saben cómo es que funciona la nube.

También se ha obtenido una respuesta positiva respecto a la aceptación y conocimiento de la realidad virtual, es evidente que el uso de esta útil tecnología se ha extendido mucho gracias al auge que ha tenido en los últimos años. El 90% de los encuestado también han respondido positivamente cuando se les cuestiono acerca de la utilidad de la realidad virtual en el aprendizaje, ya que se consideran que ayudaría bastante a la hora de aprender sobre el tema.

#### **Resultados**

La aplicación cuenta con cuatro diferentes escenarios, y el orden de cada entorno de se ha dado de la siguiente manera: primero es el entorno de inicio (entorno de oficina principal) como se muestra en la Ilustración 2 y también se muestra la perspectiva que se mostrará desde el emulador, el cual es la introducción del usuario a la aplicación donde será orientado por una voz guía durante el trayecto.

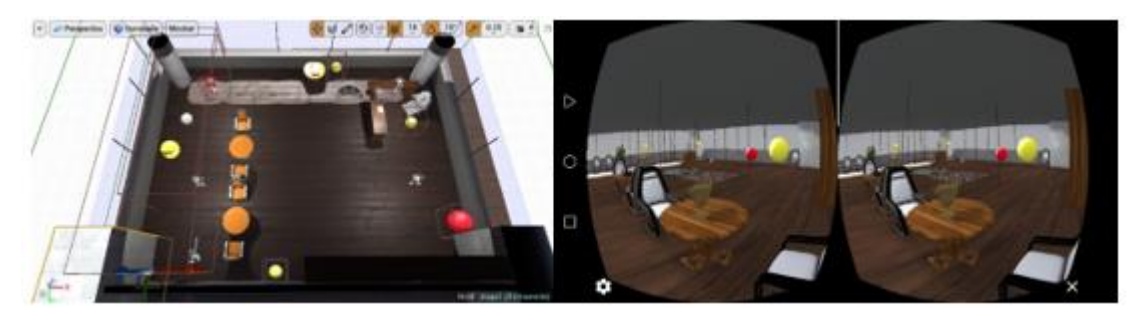

Ilustración 2 Escenario principal

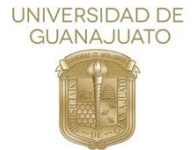

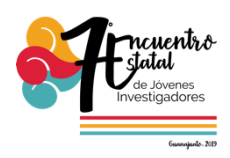

En el segundo mapa el usuario podrá acceder a una simulación del software con el que interactúa la nube, como se puede ver en la ilustración 3 y también se muestra la perspectiva que se mostrará desde el emulador, y en él se detallan los principales componentes que la conforman; se le ha dado una iluminación baja al escenario, ya que se requirió de un ambiente nocturno para resaltar texturas y efectos. Tal es el caso del efecto de fuego, que se utilizó para simular el firewall dentro del software.

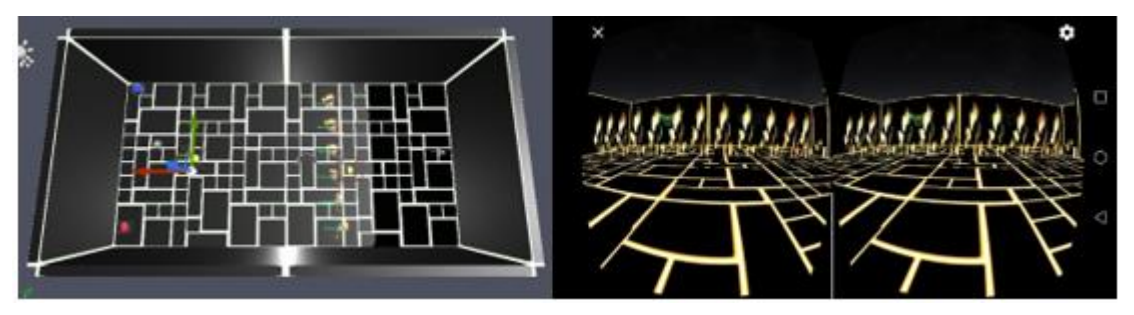

Ilustración 3 Simulación de software

En el tercer portal el usuario podrá acceder a una simulación de programa (Ilustración 4) y también se muestra la perspectiva que se mostrará desde el emulador, en el que se describen los elementos informáticos que se encuentran dentro del software que, igualmente, interactúan con la nube informática. Este escenario da la pauta para llegar al último mapa implementado en este proyecto.

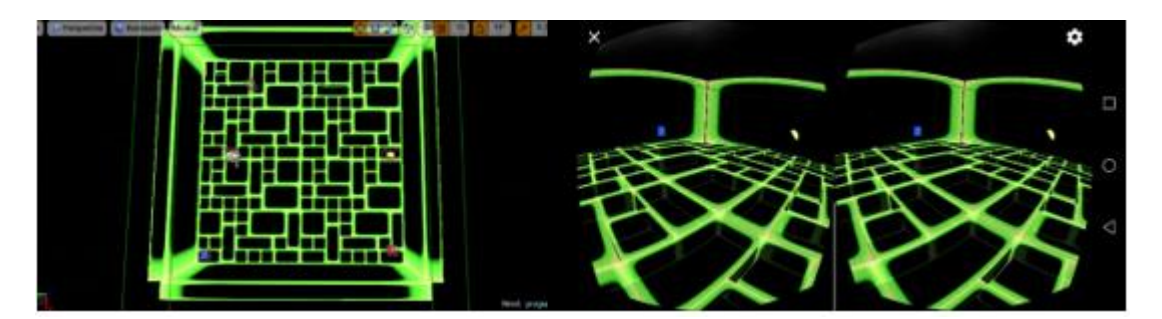

Ilustración 4 Simulación de programa

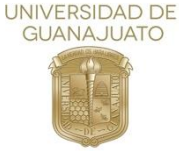

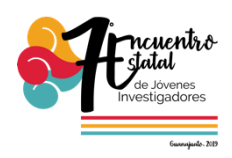

Por último, el usuario será capaz de adentrarse dentro de una sala de servidores, ésta es el final del recorrido virtual, y en la que pueden analizarse las características y tipos de servidores, como se observa en la siguiente Ilustración 5 y también se muestra la perspectiva que se mostrara desde el emulador.

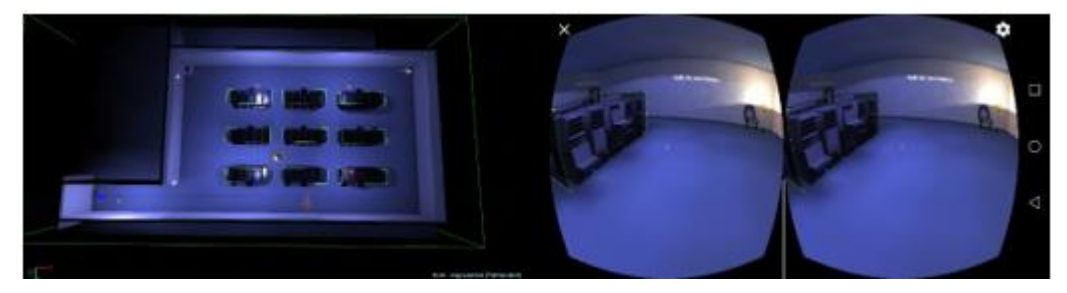

Ilustración 4 Sala servidores

## **Conclusiones**

Se logró el desarrollo de una herramienta informática, la cual implementa realidad virtual para mostrar al usuario un recorrido que permite dar a conocer conceptos básicos sobre la arquitectura de la nube informática. Dicha aplicación que posee la característica de ser intuitiva y muy fácil de usar, ya que le da total libertad al usuario de navegar por cada uno de los niveles y va aprendiendo algo mientras pasa por cada uno.

Gracias a la implementación de tecnologías recientes se ha alcanzado modelar ambientes virtuales para ayudar al aprendizaje sobre el tema de computo en la nube sin la necesidad de invertir grandes cantidades de dinero, y a su vez esta herramienta podrá incentivar a niños y jóvenes a utilizar y conocer las nuevas tecnologías de la información (TI) así como en el interés de estudio de las mismas.

## **Referencias**

Aguilar, L. J. (2012). *Computación en la nube.* Marcombo. Cookson, A. (2015). *Unreal Engine 4 Game Development in 24 hours.* SAMS. Fernandez, A. (2005). *Introducción a la ingeniería del software.* Madrid: Publicaciones.